## Setup iPhone MAIL app with an energycompletion.com Microsoft 365 email account

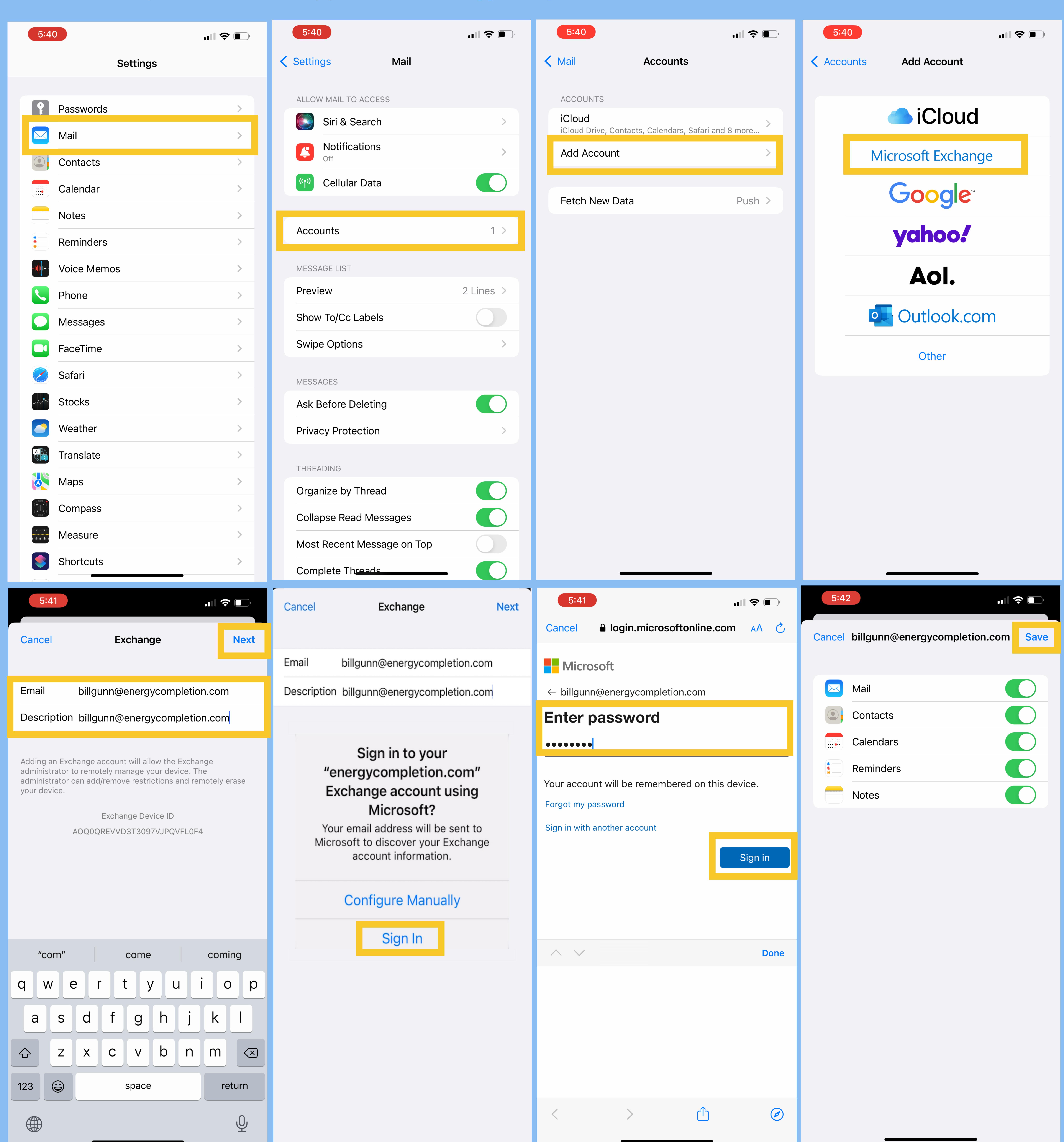